**F**

**I**

**B**

**S**

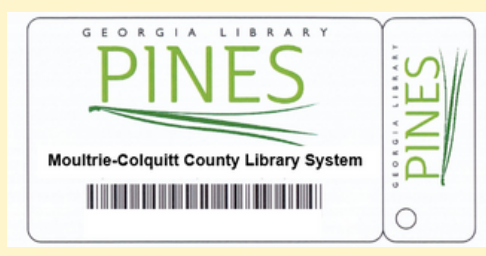

Qualifying applicants receive a PINES e-Card and immediate access to digital online resources provided by their home library system and GPLS/PINES. To upgrade to a full-service PINES account visit any PINES member library with your PINES e-card **number and valid identification (example: driver's license).**

**PINES e-Cards expire after one (1) year from the date created.**

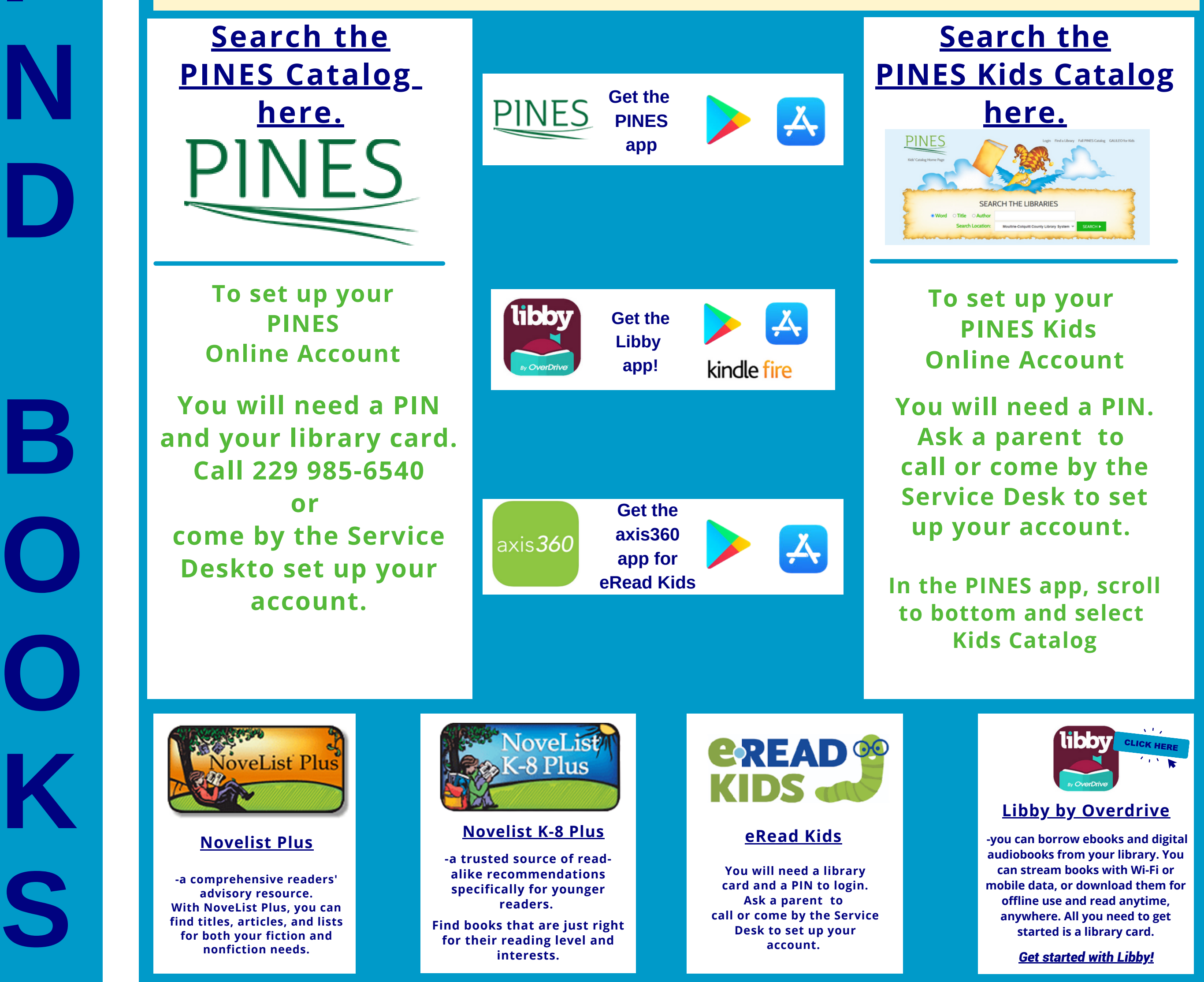